m:\manuali\circolari\_mese\c0508-1

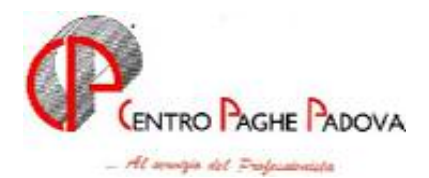

# **AGGIORNAMENTO PROGRAMMI del 01/09/2005**

## **1.1. AGGIORNAMENTO SUI CONTRATTI**

**Aeroportuali (A055)** sono stati inseriti i seguenti codici per la gestione dell'apprendistato professionalizzante:

36N livello 2A Apprendistato professionalizzante,

36N livello 2B Apprendistato professionalizzante,

48N livello 3 Apprendistato professionalizzante,

48N livello 4 Apprendistato professionalizzante,

48N livello 5 Apprendistato professionalizzante,

60N livello 6 Apprendistato professionalizzante,

Questi codici apprendistato riguardano la durata massima del periodo di apprendistato, in caso di durata inferiore saranno inseriti a richiesta dei nuovi codici apprendistato con le differenti percentuali stabilite dall'accordo;

**Commercio accordi provinciali (E002)** nella tabella delle maggiorazioni contrattuali è stata inserita la percentuale del 45% prevista dagli accordi provinciali per il lavoro di domenica e festivo;

**Commercio Confesercenti (E004)** sono state variate le percentuali del codice apprendistato 36Z 4° livello relativo a Bolzano, il prossimo mese saranno cancellati i codici apprendistato 24Z, 30B e 30Z sempre relativi a Bolzano;

**Farmacie municipalizzate (E048)** sono stati inseriti i seguenti codici per la gestione dell'apprendistato professionalizzante:

42N livello B1 Apprendistato professionalizzante,

42N livello B2 Apprendistato professionalizzante,

30N livello A1 Apprendistato professionalizzante,

30N livello A2 Apprendistato professionalizzante,

24N livello C1 Apprendistato professionalizzante,

E' a cura Utente gestire la specifica normativa sulla malattia prevista per l'apprendistato professionalizzante.

**Istituti di credito (E020)** è stata variata la durata per il trattamento economico della malattia per gli apprendisti, attualmente è impostata la durata di 3 mesi (periodo di comporto cosiddetto secco), per la durata superiore ai 3 mesi (4 mesi per il periodo di comporto cosiddetto per sommatoria) effettuare le alterazioni in anagrafica;

**Istituzioni socioassistenziali (Anaste) (E024)** sono stati inseriti i seguenti codici per la gestione dell'apprendistato professionalizzante:

32N livello 1 Apprendistato professionalizzante,

32N livello 2 Apprendistato professionalizzante,

32N livello 3 Apprendistato professionalizzante,

32N livello 4 Apprendistato professionalizzante,

32N livello 5 Apprendistato professionalizzante,

40N livello 6 Apprendistato professionalizzante,

40N livello 7 Apprendistato professionalizzante,

40N livello 8 Apprendistato professionalizzante,

40N livello 9 Apprendistato professionalizzante,

40N livello 10 Apprendistato professionalizzante;

E' a cura Utente gestire la specifica normativa sulla malattia prevista per l'apprendistato professionalizzante.

Centro Paghe Padova – circolare di aggiornamento del 01/09/2005

**Ombrelli – Industria (A009)** sono stati inseriti i seguenti codici per la gestione dell'apprendistato professionalizzante:

42N livello finale 2 Apprendistato professionalizzante,

54N livello finale 3 Apprendistato professionalizzante,

60N livello finale 4 Apprendistato professionalizzante,

66N livello finale 5 Apprendistato professionalizzante,

72N livello finale 6 Apprendistato professionalizzante.

In caso di riduzione della durata, per i casi previsti dall'accordo, saranno inseriti a richiesta dei nuovi codici apprendistato ad hoc in base alle istruzioni fornite dall'Utente.

Nei presenti codici apprendistato sono state inserite le percentuali di 96,14% per adeguarsi alle istruzioni del ccnl: "*la retribuzione dell'apprendista non può superare, per effetto delle minori trattenute contributive, la retribuzione netta del lavoratore qualificato di analogo livello e anzianità aziendale*".

Inoltre si raccomanda di fare attenzione perché "*la stessa regola vale per il lavoratore ex apprendista che continui a godere del più favorevole regime contributivo per un periodo successivo alla qualificazione*", è a cura Utente la gestione.

Sono inoltre state inserite, per i livelli interessati dall'apprendistato professionalizzante, le qualifiche degli apprendisti impiegati ed operai nelle tabelle degli scatti di anzianità.

E' a cura Utente gestire la specifica normativa sulla malattia prevista per l'apprendistato professionalizzante.

**Piloti di elicottero (A027)** in base all'accordo del 30 giugno 2005 sono state inserite le tranche dell'una tantum (vedere paragrafo una tantum) a cura Utente la corresponsione degli incrementi dell'indennità di volo con decorrenza luglio 2005;

## **1.2. GESTIONE UNA TANTUM**

*Sono state inserite per i seguenti contratti le tranche di una tantum da corrispondere nel 2005, per l'erogazione automatica, in caso di cessazione del dipendente, già dal corrente mese. Per l'applicazione automatica si rinvia alla circolare 02/2004, punto 2.7 . A cura Utente il controllo dei casi non gestiti in automatico.* 

**Piloti di elicottero (A027)** per tutti i lavoratori in forza alla data del 1° luglio 2005, a copertura del periodo di carenza contrattuale compreso tra il 1° gennaio 2005 ed il 30 giugno 2005, vengono corrisposte le tranche dell'importo forfetario una tantum nella misura di seguito indicata:

- Comandante: euro 1200,00 netti;
- Pilota: euro 800,00 netti.

Le tranche sono state inserite per l'erogazione ad Agosto e Settembre 2005.

## **1.3. ALIQUOTE DIRIGENTI**

#### **E' stata inserita la seguente aliquota dirigenti:**

**Z266** *"Dir. Ind. Iscritti FASI (per PD)"*: come Z001 ma con il Fondo Swiss Life invece del Previndai.

### **1.4. ENTI**

#### **Sono stati variati/aggiunti i seguenti enti:**

**3419, 3420** e **3421** *"Swiss Life F."*: con le stesse caratteristiche del Previndai;

**4474** "*F.do fine carriera*": variato massimale annuo da 82.401 a 84.049.

**6650 e 6651** *"Laborfond Comm"*: è stata variata la contribuzione a carico ditta dal 0,55% all'1,05%, l'applicazione della nuova percentuale decorre dal 01/01/05, a cura Utente sistemare gli storici 154, 184, 192, 252, i dati FPC in anagrafica dipendente e i dati nella procedura FPC.

**1123/1124/1125/1126/1127** *"Malattia":* è stata compilata la nuova casella "*Sigla retr. ridotte"* rispettivamente con gli appositi codici DM10 P30M/P31M/P32M;

**1132/1133/1134/1135** *"Maternità*": è stata compilata la nuova casella "*Sigla retr. ridotte"* rispettivamente con gli appositi codici DM10 P40M/P41M/P42M/P43M;

1**142/1143/1146/1148** *"Gescal"*: è stata compilata la nuova casella "*Sigla retr. ridotte"* rispettivamente con gli appositi codici DM10 P50M/P51M/P53M.

## **1.5. CODICE FISCALE**

E' stato inserito il seguente codice fiscale: **Z157** relativo a Serbia e Montenegro.

### **1.6. COMUNI**

E' stato inserito il seguente comune: Mosso (BI) ed il relativo codice catastale **M304**.

# **2. IMPLEMENTAZIONI / SISTEMAZIONI**

## **2.1. DM10 CODICE 298 PER QUADRI**

E' stato riscontrato che nel DM10 in caso di quadri con "S" in tetto contributivo, 7^ videata anagrafica dipendente, nel **quadro B** veniva riportato il codice Q98 anziché **298:** sistemato.

## **2.2. ANAGRAFICA DIPENDENTE**

#### **2.2.1 SECONDA VIDEATA – ANNO CORRENTE E PRECEDENTE**

Campo inizio ferie: variata la dicitura da *Inizio ferie* a "*Inizio ferie/Calc. mal*".

## **2.3. ASSOCIATI IN PARTECIPAZIONE CONGUAGLIO CONTRIBUTI ANNO 2004**

A seguito della circolare INPS nr. 90 del 13/07/2005, ricordiamo che anche per l'anno 2004, ai soli associati in partecipazione privi di altra tutela previdenziale obbligatoria e non titolari di trattamento pensionistico, deve essere calcolato il contributo dello 0,50% ai fini dell'erogazione dell'indennità di maternità, dell'assegno per il nucleo familiare e del trattamento economico di malattia in caso di ricovero ospedaliero. Per tali soggetti, pertanto, l'aliquota complessiva per l'anno 2004 è pari al 17,80%, ovvero al 18,80% oltre il limite di reddito di  $\epsilon$  37.833,00.

Il pagamento dei contributi relativi all'anno 2004 dovrà essere effettuato in unica soluzione entro il 16 settembre 2005 utilizzando il mod. F24 indicando quale periodo di riferimento il mese di dicembre 2004 e quale codice tributo "ASS" (codice valevole per il solo anno 2004).

Il versamento della somma risultante a debito deve essere effettuata con le stesse modalità, sia per omesso pagamento del contributo dello 0,50% che ad altro titolo e il pagamento potrà essere effettuato anche ratealmente come da disposizioni vigenti.

A cura Utente per la casistica sopra esposta:

- il calcolo del contributo dello 0,50% da versare, per l'inserimento manuale nel modello F24 consegnato dal Centro;
- il calcolo della quota dei contributi a carico dell'associato in partecipazione (45%) per la trattenuta in cedolino utilizzando la voce 0655 "Trattenute varie";
- la modifica degli storici in archivio anno precedente, per i costi (55% a carico ditta), per la denuncia GLA (che dovrà essere presentata entro il 30 settembre 2005) e per la stampa a PC della certificazione sostitutiva della CUD.

Per ulteriori delucidazioni si rimanda alla circolare INPS sopra citata.

### **2.4. GLA – ASSOCIATI IN PARTECIPAZIONE**

E' stata creata una nuova funzione, in quanto eseguendo il GLA per gli associati in partecipazione, non venivano visualizzati i dati Utenti.

Per chi esegue l'importazione dei dati per la prima volta, il problema non si presenta, per gli altri selezionando la nuova funzione è possibile visualizzare i "dati Utente" ma non sovra scrive quanto precedentemente impostato dall'Utente.

F Creazione / gestione supp. magnetico GLA

- Anno 2002
- **Anno 2003**
- Anno in elaborazione (2004)
- Associati in partecipazione (2004)
- Sistemazione dati utente

## **2.5. CALENDARIO**

#### **Sono state effettuate le seguenti sistemazioni/implementazioni**

- Nel caso di dipendente part-time, assunto nel mese con profilo orario particolare (orario solo di domenica), non venivano riportate le ore DM part time e il campo ore/gg minimale.
- Con l'aggiornamento di settembre, il giustificativo **FERS** *verrà eliminato*, per cui utilizzare fin d'ora **FERI,** che opera correttamente anche per i casi particolari.
- Nelle Tabelle personalizzate Gestione calendario/eventi è stata aggiunta una nuova scelta **"Duplicazione festività"** , utile ad eventuali alterazioni su quanto previsto dallo standard. *Obbligatorio inserire il codice studio.*

## **2.6. CEDOLINO CON FERIE FIGURATIVE**

Nel caso di utilizzo in anagrafica ditta, dell'opzione per la gestione delle ferie figurative, è stato variata la descrizione, presente nella sezione "*COMUNICAZ.*" del cedolino, del riporto delle ferie, ex festività, R.O.L./P.A.R. godute nel mese, non riportando più la sola dicitura "*Riposi goduti:*".

Se utilizzata la voce 3209 "*Ferie godute anno precedente*", oltre all'indicazione dei riposi goduti, vengono evidenziati anche quelli relativi all'anno precedente come un di cui.

Di seguito riportiamo un esempio di esposizione nel cedolino se imputate le seguenti voci nel movimento:

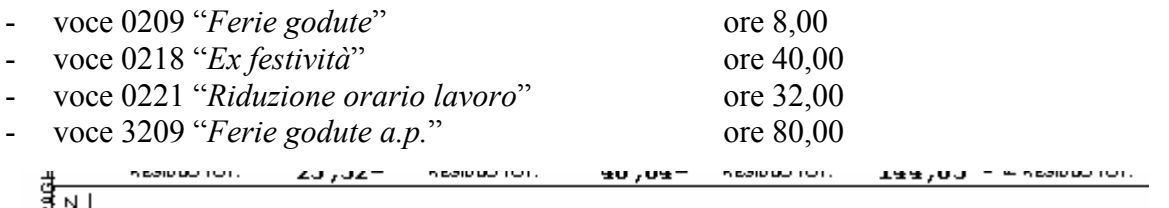

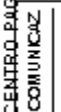

FERIE HH 88,00; EX-FEST. HH 40,00; ROL/PAR HH 32,00; DI CUI AP 80,00

## **2.7. ORDINAMENTO STAMPA CEDOLINO**

E' stata ulteriormente modificata l'opzione "ordinamento stampa cedolino" presente nel bottone altre opzioni della 8^ tab. anagrafica ditta.

Ora se il campo è impostato con codice numerico (1,2,…), le stampe aghi e laser trovano la medesima corrispondenza nell'ordinamento cedolini, mentre mantenendo le precedenti opzioni alfabetiche (B,C,D…) l'ordinamento delle stampe rimane distinto tra aghi e laser.

Segue tabella esemplificativa degli ordinamenti di stampa e dei relativi codici:

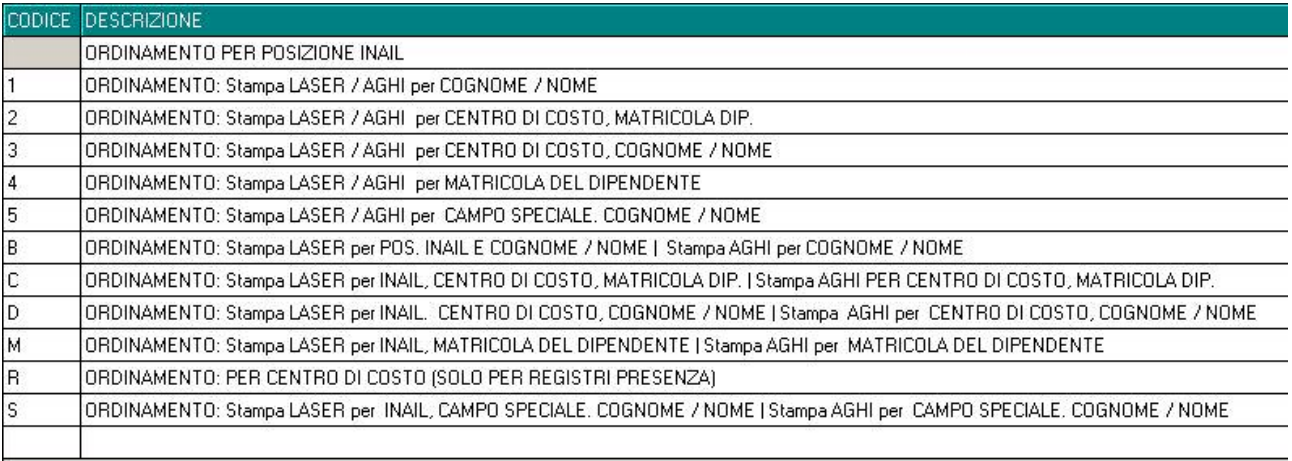

Teniamo a precisare che per gli ordinamenti con codice numerico (1,2,3...), la numerazione cedolini è effettuata in base alla posizione inail, mentre la stampa sarà correttamente prodotta con l'ordinamento desiderato.

Tale modifica si è resa necessaria per una corretta numerazione dei cedolini paga e dei rispettivi riepiloghi.

## **2.8. SOCI COOPERATIVE DPR 602/70**

E' stata riscontrata e sistemata la seguente anomalia:

agli impiegati part-time con retribuzione convenzionale, se gli imponibili per il calcolo dei contributi INPS / INAIL erano caricati nel movimento, la retribuzione utile per il calcolo della quota media al fine del calcolo INPS per malattia / maternità, era storicizzata con la retribuzione convenzionale intera anziché percentualizzata (anagrafica dipendente videata 8  $\rightarrow$  bottone "Malattia attuale"  $\rightarrow$  sezione "Mese precedente"  $\rightarrow$  casella "Retribuzione lorda".

Con questo aggiornamento tale anomalia è stata corretta e con le chiusure il dato verrà storicizzato tenendo conto della percentuale part-time.

Il calcolo per la determinazione della quota media rimane invariato.

## **2.9. ANAGRAFICA DITTA – VEDI SUCCESSIVO PUNTO 2.10**

#### **2.9.1 QUINTA VIDEATA – ANNO CORRENTE**

In anagrafica ditta videata 5^ - bottone "*INAIL*" è stato inserito un nuovo tasto nella barra in basso; selezionando "*INAIL 2004*" appare una nuova videata nella quale sono riportate le posizioni ed i tassi INAIL dell'anno precedente a quello in corso (attualmente l'anno di riferimento è il 2004), utile per il corretto calcolo del Costo Progressivo del Personale..

Per caricare le posizioni ed i tassi INAIL prendendo i dati dagli archivi anno precedente, da programmi batch lanciare il programma:

#### **PUTY0905**

Si fa presente che se non viene trovato il riferimento ditta negli archivi anno precedente nel nuovo tasto "*INAIL 2004*" verranno riportate le posizioni ed i tassi INAIL relative all'anno corrente.

## **2.10. STAMPA COSTO PROGRESSIVO DEL PERSONALE (BPYA07\_AC)**

Dopo il calcolo del cedolino nella scelta "*Stampe*" è stata aggiunta la nuova scelta "*Stampa costo progressivo del personale (BPYA07\_AC)*" per creare nell'anno corrente la stessa stampa del riepilogo spese del personale già prevista negli archivi anno precedente. Si fa presente che:

- se viene elaborato un solo dipendente (od alcuni dipendenti) nella stampa vengono riportati oltre ai dipendenti elaborati anche quelli cessati (posizione C).

- per il calcolo dei contributi INAIL relativo ai ratei 2004 in anagrafica ditta videata  $5 \rightarrow$  bottone "*INAIL 2004*" dovranno essere impostate le posizioni INAIL e tassi relative all'anno 2004, vedere anche quanto riportato al punto "ANAGRAFICA DITTA → QUINTA videata – ANNO CORRENTE" della presente circolare.

### **2.11. STAMPA DITTE SENZA CSC O POSIZIONE INPS**

Dopo il calcolo cedolino è stata aggiunta una nuova stampa dove vengono visualizzate tutte le ditte senza CSC o posizione INPS.

La stampa si attiva solo dopo la trasmissione al Centro della ditta.

Stampa ditte senza CSC o Pos. INPS

## **2.12. FUNZIONI DISATTIVATE**

#### **NETTO LORDO COSTO**

Disattivata la funzione calcolo netto lordo. L'utente potrà utilizzare la scelta "calcolo lordo netto costo".

## **2.13. CERTIFICAZIONE E COMPENSI**

Abbiamo creato una nuova utility che permette di riportare le ritenute da un anno all'altro, ovviamente solo quelle non presenti.

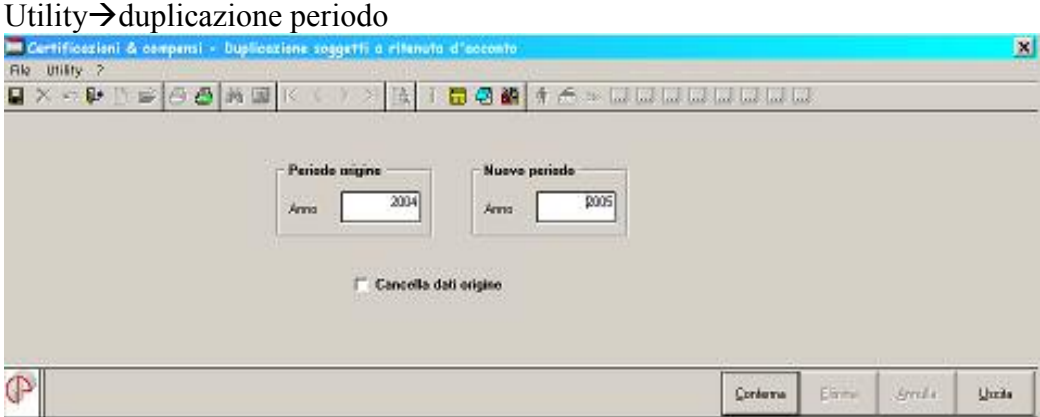

Al conferma viene richiesto di effettuare un preventivo salvataggio degli archivi, al termine le ritenute non presenti nel "nuovo periodo" verranno riportate dal "periodo origine".

## **3. 770/2005**

### 3.1. **QUADRO**  $\Rightarrow$  SK

E' stata sistemata l'anomalia per la quale, in alcuni casi, la procedura non permetteva il corretto inserimento di dati.

#### 3.2. **QUADRO**  $\Rightarrow$  **ST**

E' stata sistemata l'anomalia per la quale, in presenza di tipo versamento CCC/ASS, nella 8 videata anagrafica ditta, bottone Altre opzioni, Versamento 1004 per co.co.co. con scelta **X**, non venivano riportati i tributi con periodo 01/2004.

## **3.3. UTILITY**

#### **3.3.1 UTILITY VARIE**

E' stata aggiunta l'Utility: *Sistemazione casella 5 LD per i casi di errata compilazione,* per effettuare la cancellazione automatica della casella 5 del quadro LD (2), quando presente il valore 2020202,02.

#### **3.4. VARIE**

E' stata sistemata l'anomalia per la quale, in presenza di ditte senza ragione sociale nel 770, venivano segnalati errori bloccanti.

## **4. EMENS**

## **4.1. DITTE MATRICOLA ERRATA**

Nella preparazione del file da inviare all'Inps - in pochi casi non identificabili - risultava errata la matricola di alcune ditte, in quanto veniva riportato il dato della ditta successiva.

Essendo impossibile identificare i casi perchè il programma dell'Inps con la precedente versione non ne segnalava l'anomalia, **consigliamo gli Utenti che non lo hanno ancora fatto di aggiornare la procedura EMENS con la versione 1.2 e a** *tutti di effettuare un controllo anche per le denunce relative ai mesi precedenti e già inviate.*

## **4.2. TIPO COPERTURA**

Da procedura l'ultima settimana del mese, riportava sempre tipo copertura 2 anche nel caso in cui fosse 1, esempio maternità facoltativa.

Dopo ulteriori verifiche con l'Inps ora viene correttamente riportato il tipo copertura 1 per gli eventi di malattia e maternità dove risulta la sola integrazione da parte dell'Inps.

## **4.3. STAMPA STORICO EMENS**

È stato riscontrato che selezionando qualsiasi mese venivano sempre e comunque riportate solo le malattie del movimento di Luglio. Tale anomalia è stata risolta.

E' possibile stampare più mesi contemporaneamente (è sufficiente selezionare le apposite caselle), i dipendenti verranno esposti in ordine alfabetico.

Sono state riportate le date di malattia, maternità ed infortunio per tutti i mesi selezionati se presenti nell'archivio "*365*".

# **5. COEFFICIENTE RIVALUTAZIONE T.F.R.**

*Vi riportiamo di seguito i coefficienti di rivalutazione, presenti nelle nostre tabelle, da applicare sulle indennità di fine rapporto:* 

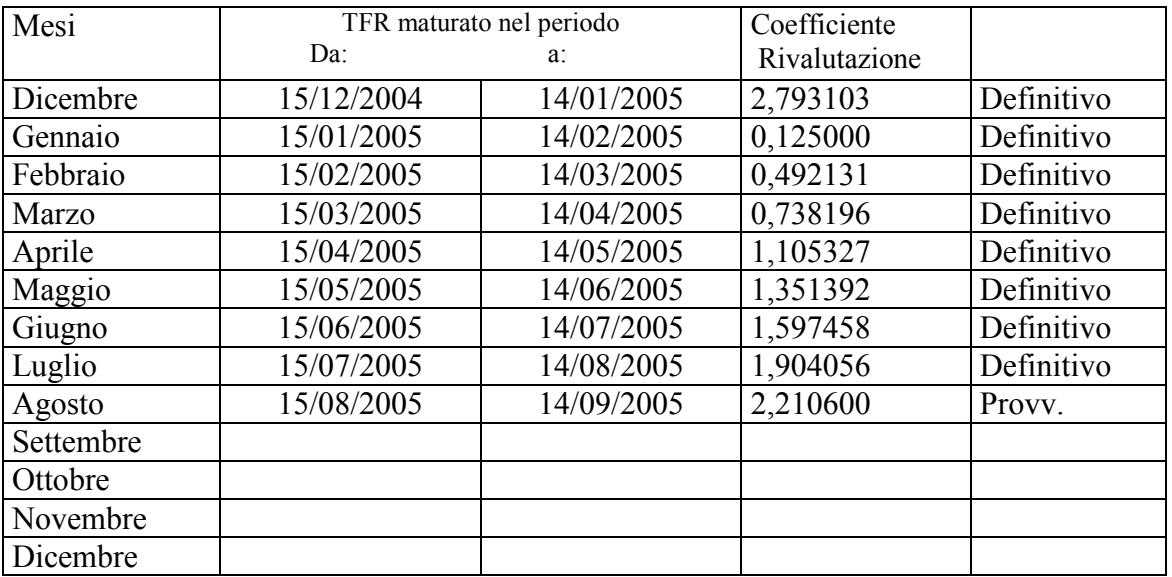

Sono evidenziate dalla dicitura "Provvisorio" le percentuali non ancora pubblicate ma calcolate dal Centro.

I centri erano stati aggiornati fin dal 22 agosto con questi coefficienti.